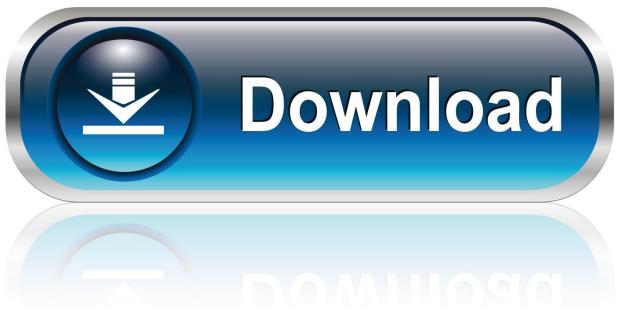

0-WEB.ru

Autostitch For Mac Free Download

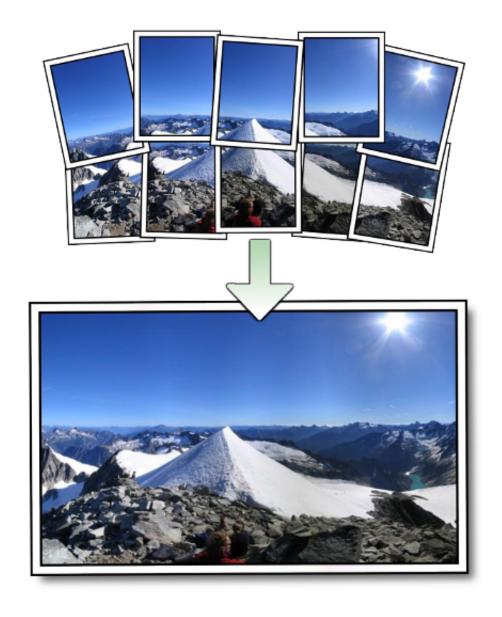

Autostitch For Mac Free Download

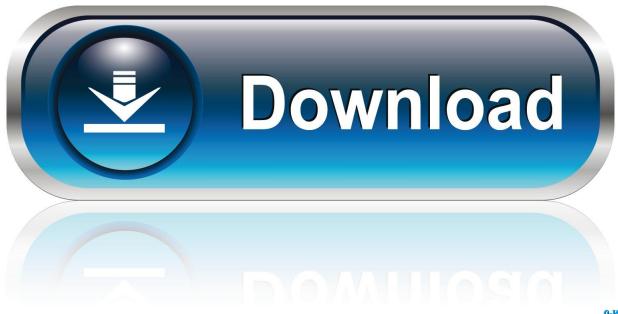

0-WEB.ru

To remove the update installer, first drag the Microsoft Lync for Mac 2011 update volume to the Trash, and then drag the file that you downloaded to the Trash.. • Full view panoramas: the demo version of this software is using spherical projection.

- 1. autostitch
- 2. autostitch free
- 3. autostitch for mac
- Image stitching: the application combines several photographic images so as to produce a segmented panorama of high resolution.. To check your preferences, on the Safari menu, click Preferences, and then click General.. Download AutoStitch 1 0 for Mac from our website for free The program belongs to Design & Photo Tools.. Quit any applications that are running, including all Office applications, Microsoft Messenger, and Office Notifications, because they might interfere with the installation.

## autostitch

autostitch, autostitch free, autostitch ios, autostitch panorama, auto stitcher, autostitch for mac, autostitch photoshop, autostitch full version, autostitch biddulph, autostitch android <u>Download network adaptor ps2 rusak</u>

To use AutoUpdate, open Microsoft Lync, and then on the Help menu, click Check for Updates.. • Automatic Stitches: AutoStitch differs from some other image stitching software from the fact that it automatically stitches together images, even zoomed or unaligned photographs.. • Double-click the file that you downloaded in step 5 to place the Microsoft Lync for Mac 2011 Update volume on your desktop, and then double-click the volume to open it. Mh 871 Drivers For Mac

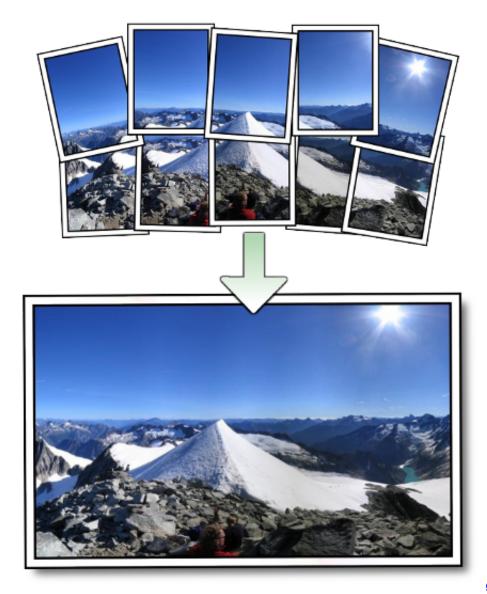

endnote x7 serial number

## autostitch free

## Download Wwii 2Nd Marine Division Patch Free

This option can stitch full view  $360 \times 180$  degree panoramas; this means that everything is visible from a point. For cylindrical and planar projections, you have to acquire a license • Result: with the combination of numbers of images, the result can be astonishing. From the picture that you see here, 57 images were aligned together to give this wonderful landscape and the people in.. Autostitch free download High Sierra or Another OS on Your Mac Best Graphic Design Software the Mac Stay Safe with Best Free Password Managers for. Cricket Coach 2014 Keygen For Mac

## autostitch for mac

Great truths from Jesus 039; conversations with women by Shirley Stephens Read book PRC, DJVU, AZW, DOCX

• To install this update: • Print this page if you want to use it as a reference when you are offline.. • Follow the instructions on the screen to save the file to your hard disk If you are using Safari, the downloaded file is saved to the desktop unless you

specified a different location in the Preferences dialog box of Safari.. This step might have been performed for you • In the Microsoft Lync for Mac 2011 Update volume window, double-click the Lync for Mac 2011 Update application to start the update process, and then follow the instructions on the screen. Note: This update is also available from Microsoft AutoUpdate, an application that can automatically keep your Microsoft software up to date.. • Make sure that your computer meets the minimum system requirements • Click Download, or click the link for the language version that you want.. As an image stitching software, AutoStitch is combining the three stages of this process that is to say, the registration, the calibration and the blending.. • If the installation finishes successfully, you can remove the update installer from your hard disk. 34bbb28f04 How To Turn Off Mac Notifications For Facebook

34bbb28f04

Pokemon Emulator Unblocked